SAN JUAN – Sesión GAC: ICANN Learn y el programa de incorporación de miembros nuevos Jueves, 15 de marzo de 2018 – 08:30 a 09:00 AST ICANN61 | San Juan, Puerto Rico

MANAL ISMAIL: Vamos a dar cinco minutos más para que el resto de los colegas puedan unirse a nosotros. Muchas gracias.

> Buenos días a todos. Gracias por haberse levantado tan temprano. Espero que ayer disfrutaran la noche de la música. Me parece que no todos sobrevivieron, por lo que veo en la sala. Esta es la sesión número 32 del GAC, programada a las 8:30 de la mañana del 15 de marzo. Es sobre ICANN Learn y el programa de incorporación de miembros nuevos. Le voy a dar la palabra ahora a Betsy, por favor, o Julia. Julia, perdón.

JULIA CHARVOLEN: Buenos días a todos. Este proyecto de ICANN Learn fue programado por el grupo de la ICANN precisamente para los participantes nuevos. Empezó siendo parte del programa de regiones subatendidas pero lo que arma ahora es un paquete de información para estos miembros nuevos que está publicado en la plataforma ICANN Learn. Betsy nos va a mostrar un poco más cómo funciona esta herramienta para después contestar a sus preguntas.

*Nota: El contenido de este documento es producto resultante de la transcripción de un archivo de audio a un archivo de texto. Si bien la transcripción es fiel al audio en su mayor proporción, en algunos casos puede hallarse incompleta o inexacta por falta de fidelidad del audio, como también puede haber sido corregida gramaticalmente para mejorar la calidad y comprensión del texto. Esta transcripción es proporcionada como material adicional al archive, pero no debe ser considerada como registro autoritativo.*

ELIZABETH ANDREWS: Buenos días. Mi nombre es Betsy Andrews. Trabajo en el departamento de Responsabilidad Pública de la ICANN. Una de las herramientas que nosotros tenemos para mejorar el desarrollo de los miembros en la comunidad de la ICANN es ICANN Learn, que es una plataforma de aprendizaje. Les voy a mostrar un poco cómo funciona esto, cómo funciona el curso, para que ustedes puedan utilizar esta herramienta. Vamos a ver cómo se crea una cuenta, cómo se participa en un curso, el curso de incorporación, cómo cambiar el idioma de la plataforma y cómo pueden recibir los certificados y las transcripciones. Después, si alguien tiene preguntas, las voy a responder.

> En primer lugar, tienen que entrar en icann.org, la página de ICANN, y después van a encontrar específicamente lo que es ICANN Learn. Pueden registrarse. En caso de alguna dificultad aparece el botón de ayuda y se van a poner en contacto con nosotros como para ayudarlos a registrarse. Una vez que se registran, entonces aparece la página del tablero de comando. Lo van a ver así en sus navegadores. También funciona en los teléfonos. Tienen muchas opciones aquí para ver diferentes cursos y acceder a los registros que ya se encuentran archivados.

> Para un curso nuevo, pueden ir a este catálogo que pueden ver aquí abajo. Ahí se les muestran las categorías y todos los cursos.

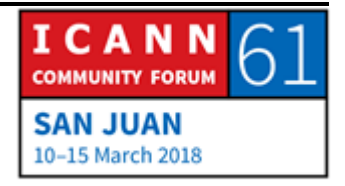

Pueden elegir al que desean asistir. Esta es la vista actual. Esto se expande. Van a ver iconos a la izquierda que indican que categoría de curso es. Por ejemplo, el de incorporación está como para los nuevos participantes. Muchas veces, esta es la categoría con la que en general uno empieza para aprender un poco más sobre la ICANN.

Cuando quieren participar en un curso, lo que hacen es un clic en el botón verde y después tienen un botón violeta que es para iniciar ("launch" en inglés). Así se ve la página cuando empieza el curso. Se dan cuenta de que tienen distintas etiquetas en el medio. Pueden buscar cursos sobre las bases de estas etiquetas. Esto está en inglés pero el resto está todo traducido. Cuando empiezan el curso, pasan a este otro paso. Esto funciona en tabletas, en teléfonos y computadoras. Tienen las instrucciones para el curso y tienen además los elementos del curso.

Lo que ven ahora en pantalla es el borrador que se generó para el proyecto de incorporación que tiene que ver con el material del Comité Asesor Gubernamental. Esta es una idea de cómo se ven estos cursos en ICANN Learn y cómo los pueden utilizar en el GAC para mejorar la capacidad.

A medida que avanzan en el curso van a ver que al principio están los objetivos. Esto es la idea, cuál es el propósito del curso, para saber cuando empiezan el curso hacia dónde van. Estos

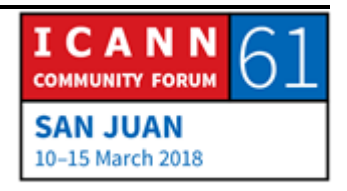

objetivos los van a ayudar a encontrar esa dirección. Cuando tenemos los resultados, aquí hacemos una lista de qué es lo que puede hacer el participante una vez que haya tomado el curso. La idea es que cuando desarrollamos un curso podamos entender bien qué es lo que queremos hacer. Por eso están los resultados.

Este es otro ejemplo de una página de este curso, donde presentamos a las autoridades y pueden bajar y ver que hay elementos interactivos. Por ejemplo, aquí pueden ver que tenemos distintos bloques y pueden hacer clic ahí para expandirlos, para que sea más interactivo y sea algo más que sentarse ante una pantalla y mirar información estática.

Este es un ejemplo de una evaluación. Aquí, por ejemplo, tenemos estas preguntas que son muy importantes cuando hablamos de un aprendizaje en línea, no solo porque podemos entonces rastrear la información que la gente obtiene del curso sino también porque, como estudiante, le sirve a ustedes. Uno tiene una pregunta de evaluación después de un curso y entonces puede evaluar si realmente aprendió esos puntos clave o no. Por ejemplo, cuál de estos es observador del GAC: UNESCO, Japón o Francia. ¿Respuesta? Bien. Perfecto. UNESCO. Esa es la respuesta.

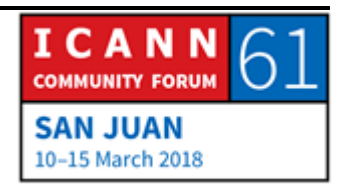

Los beneficios de este aprendizaje en línea es que exista mayor participación en el proceso. Si podemos participar antes de un evento, entonces vamos a aprovechar más las sesiones presenciales. Otro beneficio es que cada uno aprende a su propio ritmo porque a veces en las reuniones de la ICANN uno aprende mucho en un idioma que no es el que usa todos los días pero a veces nos distraen los correos electrónicos, trabajar con nuestros colegas. Si utilizan ICANN Learn para el desarrollo de capacidades del GAC, ustedes pueden aprender a su propio ritmo. Pueden utilizarlo también para explicar cuál es la función del GAC en el modelo de múltiples partes interesadas, presentar a los miembros existentes y recursos útiles, también evaluar lo que entienden los miembros y saber hacia dónde pueden ir algunas de las iniciativas de generación de capacidades que puedan estar creando dentro del GAC y también para garantizar que todos los miembros tengan un mismo conocimiento básico del GAC, para que todos empiecen desde el mismo punto de partida.

Este es un ejemplo de cómo se ve en el teléfono. Esto es del curso de becarios. Tenemos una entrevista con Tracy Hackshaw y pueden ver a la izquierda que tiene otro tamaño y es para teléfonos. También se cambian los tamaños de los archivos para poder utilizarlos cuando hay poco ancho de banda disponible.

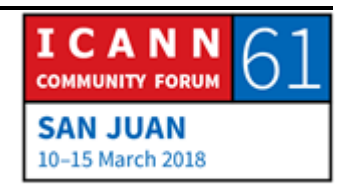

Así es como se puede ver también el contenido del curso, horizontal o verticalmente.

Aquí tenemos una señal amarilla que habla de "Idioma". Esto aparece en la tableta, en la computadora o en el teléfono. Al final de la página, ustedes pueden ver que hay un globo y el idioma. Si hacen clic en ese globo, les da 29 idiomas diferentes y pueden elegir el idioma que ustedes quieran para su base de datos. Hay dos elementos que tienen que ver con la accesibilidad del idioma. Uno es el idioma en el que generamos el curso, en el que está el contenido, y en la mayor de los casos la ICANN lo brinda en los seis idiomas de Naciones Unidas. El otro elemento es la interfaz en sí misma. Si ustedes quieren que la interfaz esté en otro idioma, lo pueden elegir también.

Este es un ejemplo de un curso en francés, por ejemplo. En este caso, los archivos de seminarios web de generación de capacidades de ALAC. Ven que la apariencia es igual. Sabemos que en algunos idiomas necesitamos más espacio y que en árabe, por ejemplo, se lee al revés, pero es la misma plataforma. Si alguien utilizó ICANN Learn, se habrá dado cuenta de que a veces tenía que iniciar sesión en diferentes lugares pero en ICANN Learn ahora lo hacen una sola vez para acceder a todo.

También hay una página de discusión sobre los comentarios porque por ahí quieren agregar algo a lo que tenga que ver con el

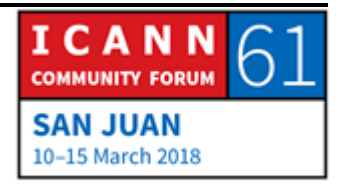

GAC. Podemos hacer entonces un seguimiento de estos comentarios para después darles respuesta a quienes lo formularon. Este es un ejemplo de lo que son los recursos del curso. Hay una carpeta a la que pueden acceder, si están tomando el curso. Esto facilita, por ejemplo, los materiales que cambian frecuentemente. Es más fácil poner las actualizaciones aquí y que todo esté en un mismo lugar al que se pueda acceder. Hay otra gente a la que le gusta recibir cuando están haciendo una capacitación en línea un certificado. Esta es la apariencia del certificado. Meghan Healy está en el equipo de ICANN Learn y ella terminó con el curso de capacitación de registradores y por eso recibió este certificado. Esto también aparece en la página de ICANN Learn y también a través de las transcripciones. Este es un pantallazo general de lo que es ICANN Learn, de cómo pueden utilizarlo ustedes en el GAC. Si tienen alguna pregunta, aquí estoy para contestarlas, o Julia también.

JULIA CHARVOLEN: Gracias, Betsy. Yo quería resaltar el tema de que toda la información de ICANN Learn está en el sitio web, lo cual es muy positivo para los miembros del GAC. Esto es algo que tenemos que hablar. Una vez que quede iniciado, si tienen algún comentario, podemos hacer los cambios que ustedes crean pertinentes. Tenemos toda la información en la plataforma. Gracias. ¿Hay alguna pregunta o algún comentario?

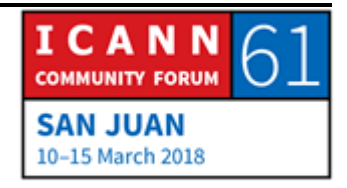

ISRAEL ROSAS: Buenos días a todos. Soy Israel Rosas, de México. Yo quería señalar que la plataforma es muy útil para nosotros y también en el programa de becarios porque la usamos permanentemente. También estoy hablando como uno de los coach del programa de becarios. Es una plataforma muy útil y realmente tiene recursos muy valiosos.

ELIZABETH ANDREWS: Gracias. Muchísimas gracias por los comentarios.

KEVIN SHARKEY: Hola. Kevin Sharkey, de Puerto Rico. Esta es mi primera conferencia. Respecto de lo que dijo sobre la plataforma, ¿podría hablar un poco más? No sé exactamente cuáles son los temas y yo quiero participar. ¿Cuáles serían los temas que yo tendría que hacer o si yo los puedo elegir? Gracias.

JULIA CHARVOLEN: Cuando dice participar, ¿está hablando de los cursos que va a tomar o usted quiere crear material?

KEVIN SHARKEY: Los dos.

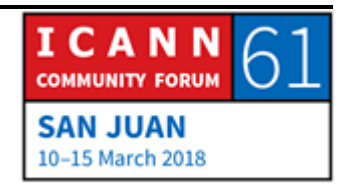

Página 8 de 15

JULIA CHARVOLEN: En la plataforma tenemos también material piloto para los que participan por primera vez. También tenemos algunos cursos técnicos para tener un curso sobre ciberseguridad que tiene que ver con los elementos fundamentales de DNS, el uso indebido de DNS. Después también vamos a trabajar sobre iniciativas de política para ver cómo es el proceso de PDP y también vamos a poder profundizar en cada uno de los PDP que se están dando en ese momento. También hay cursos de revisión, uno de la comunidad empoderada. Esta es la dirección en la que nos estamos moviendo. Si usted tiene alguna idea de algún curso y le gustaría aportar algo, le pido por favor que se ponga en contacto con nosotros. Me puede enviar un correo electrónico directamente a mí o a icannlearn@icann.org.

MANAL ISMAIL: Canadá, por favor.

TAYLOR BENTLEY: Hola. Taylor Bentley, del gobierno de Canadá. Querría decir que me parece que no fue a través de esta plataforma, antes era ICANN Academy o algo así. Yo realmente encontré mucho valor en los diferentes programas que se dieron en estos últimos cinco años, por ejemplo. También aliento a mis colegas del GAC a que

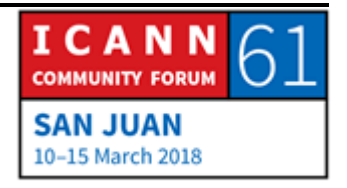

tomen estos cursos en línea porque terminé el de GNSO, el de IPC, el de los registradores. Esto les da exposición a de dónde vienen las distintas partes de la comunidad, cómo ven los distintos temas que analizamos nosotros y también quizá profundizar en algún tema específico porque esto resulta en muy buena información para todos nosotros. Muchas gracias.

JULIA CHARVOLEN: Muchas gracias. La información que tenemos ahora es bastante básica. Qué es el GAC, cuáles son las autoridades… Para los temas específicos realmente le agradeceríamos a los miembros del GAC que tomen la iniciativa y nos digan: "Nos gustaría ver esto, esto o aquello". Estamos trabajando sobre todo en el grupo de regiones subatendidas. Sobre todo Rapid Sun, de Camboya, está trabajando mucho en esto.

MANAL ISMAIL: La oradora anterior fue Julia. Pua, por favor.

PUA HUNTER: Muchísimas gracias, Betsy y Julia. Muchísimas gracias por la presentación. Realmente fue excelente. Desde nuestra perspectiva, de las regiones subatendidas, realmente esta es una gran plataforma porque se la podemos indicar a la gente para que asista ella y no es necesario hacer talleres en forma

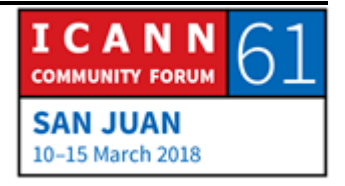

presencial permanentemente. Cuando completen un curso, ¿pueden volver a ese curso para hacer una actualización?

JULIA CHARVOLEN: Sí, sí. Puede tomar el mismo curso muchas veces. La única restricción es que si lo hace y vuelve a hacer la evaluación, las preguntas que se hacen al final, va a remplazar la primera evaluación. En general, la segunda vez que lo vuelve a hacer, bloqueamos las preguntas. Es decir, puede volver a hacer el curso pero no la evaluación.

MANAL ISMAIL: Nigel.

NIGEL CASSIMIRE: Buenos días. Nigel Cassimire, de la CTU. Yo no visité la plataforma pero creo que lo voy a hacer, para familiarizarme sobre todo en lo que tiene que ver con el programa de incorporación de miembros nuevos del GAC. Julia mencionó que estaban buscando personas para que los ayudara a que el contenido siga estando actualizado. Me pongo en los zapatos de un miembro nuevo del GAC y en realidad la idea sería saber qué es lo actual, cuáles son los temas de los que se está hablando, qué cosas tengo que leer antes de venir a una reunión. Ese es uno de los aspectos que se me ocurre que podría ser interesante

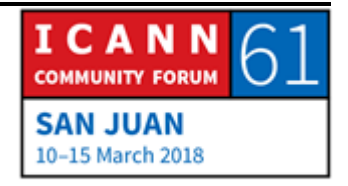

para alguien que participa por primera vez. Supongo que también el GAC tendría que dar algún aporte para que esto se mantuviera actualizado. No es que me esté ofreciendo ahora como voluntario pero voy a mirar cómo es la plataforma, a ver si yo puedo hacer alguna colaboración.

JULIA CHARVOLEN: Yo creo que el equipo de Betsy, nosotros también lo compartimos con el grupo de regiones subatendidas y con el resto del GAC antes de lanzarlo para que todos puedan revisarlo y hacer sus comentarios. Muchísimas gracias por lo que usted acaba de decir.

MANAL ISMAIL: Senegal, por favor, [inaudible].

ORADOR DESCONOCIDO: Gracias, Manal. Voy a hablar en francés. Muchas gracias por esta plataforma que va a ser muy útil para el conjunto de los miembros del GAC. Tengo una pregunta que hacer respecto de la variación, habida cuenta que no es anónimo en 100%. ¿Cree usted que esto podría quizá provocar alguna injerencia en algunas personas y que todo no sea anónimo? ¿Se podría hacer que la validación sea más anónima en todo caso, alentar a todo

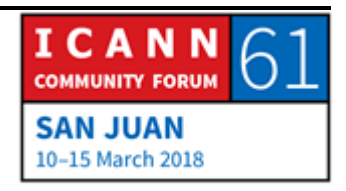

el mundo a que lo haga y pensar en la posibilidad, repito una vez más, de que la validación sea más anónima aun? Gracias.

MANAL ISMAIL: Betsy, por favor.

ELIZABETH ANDREWS: Muchísimas gracias, [inaudible]. Siempre tiene que haber un equilibrio entre recopilar los datos para que ustedes puedan tomar decisiones sobre los programas que siguen adelante y el hecho de que sea anónimo. Hay gente que quiere acceder a la información sin registrarse pero nosotros queremos que la gente sí se registre para poder saber qué es lo que está haciendo, de dónde está aprendiendo, qué es lo que está obteniendo. Sí hay una elección, cuando hablamos de esta incorporación de miembros nuevos. Si hay gente que quiere acceder de una forma que no esté en la plataforma, lo podemos hacer. No es una solución perfecta, obviamente, pero tenemos que equilibrar la necesidad de los datos para evaluar si vale la pena dedicarle recursos a esta plataforma, si los miembros obtienen lo que pensaron que iban a tener o cuál es el uso de esta anonimidad.

> La plataforma es parte de todas las iniciativas de la ICANN como por ejemplo los datos en línea, también sujetos al GDPR y otros temas. En última instancia no es un único programa de la ICANN

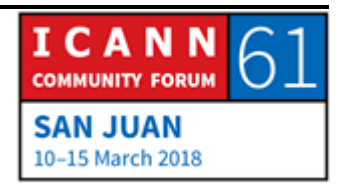

donde uno entra a la página y se conecta con todos. Nosotros, como ICANN Learn, nos hemos concentrado en esta parte de qué quiere aprender cada uno.

- MANAL ISMAIL: Gracias, Betsy. ¿Alguna otra pregunta? Por favor, adelante. Puerto Rico, ¿no?
- KEVIN SHARKEY: Sí, Kevin Sharkey, de Puerto Rico. Con respecto a este comentario sobre el anonimato y el proceso de incorporación de nuevos miembros, antes de su presentación yo traté de ingresar al curso y no elegí una contraseña lo suficientemente complicada. Mi pregunta es por qué nos estamos protegiendo. No creo que tenga que ser anónimo. Eso permite alentar algunas conductas que pueden ser contraproducentes para lo que estamos tratando de hacer. ¿Alguien va a iniciar sesión y van a tomar cursos en mi nombre, por ejemplo? En realidad no entiendo cuál es el riesgo del que nos están protegiendo.
- ELIZABETH ANDREWS: En la mayoría de los casos, estamos recabando datos generales para ser más eficaces con nuestros programas de difusión externa. A veces ICANN Learn es utilizado para los fines de acreditación. Por ejemplo, la capacitación para los registradores,

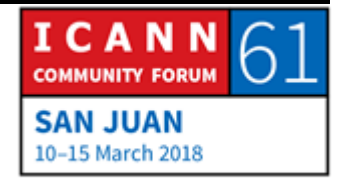

eso es parte del proceso para certificar a los registradores. Es importante que el nombre de usuario, que es el email, sea el de la persona que está iniciando sesión y que no sea fácil compartir eso.

MANAL ISMAIL: Gracias, Betsy. ¿Alguna otra pregunta? De lo contrario, sé que ustedes tienen que retirarse. Muchísimas gracias por estar con nosotros. Gracias por dedicar tiempo a dar esta presentación. Con esto concluimos la primera sesión. Por favor, permanezcan en sus asientos. Vamos a pasar directamente a la siguiente sesión.

**[FIN DE LA TRANSCRIPCIÓN]**

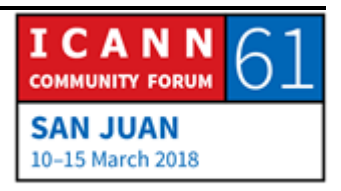